### **COMPUTER STUDIES**

#### **GENERAL OBJECTIVES**

The aim of the Unified Tertiary Matriculation Examination syllabus in Computer Studies is to prepare the candidates for the Board's examination. The objectives of the syllabus are designed to test candidates' understanding, knowledge and acquisition of:

- 1. Evolution of Computing Systems
- 2. Basic concepts of computer and its operations
- 3. Problem solving skills, data processing and practical skills in Computing
- 4. System software and Application Software.<br>5. Operations of Basic computer hardware In
- 5. Operations of Basic computer hardware Input, Output, Memory and Central Processing Unit
- 6. Application of Online resources and Online skills
- 7. Ethics and human issues in computing
- 8. Career Prospects in Computing

The syllabus is divided into nine sections as given below:

- A. Evolution of Computing
- B. Fundamentals of Computing
- C. Computer Application Packages
- D. Managing Computer Files

.

- E. Computer Maintenance and Safety Measures
- F. Information & Communication Technology (ICT)
- G. Developing Problem-Solving Skills
- H. Artificial Intelligence (AI) and Robotics
- I. Computer Ethics and Human Issues

#### **DETAILED SYLLABUS**

#### **SECTION A: Evolution of Computing**

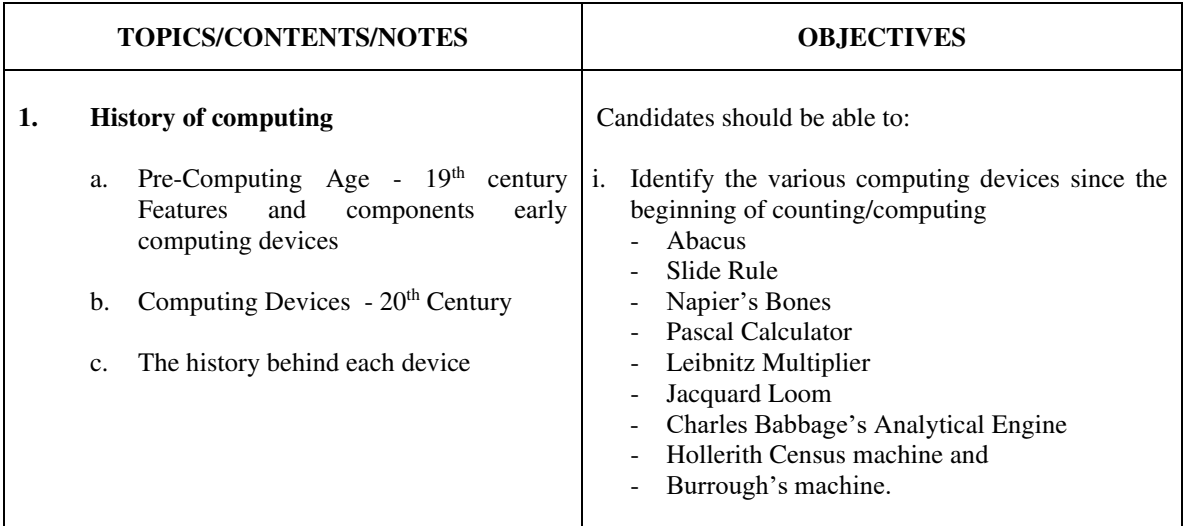

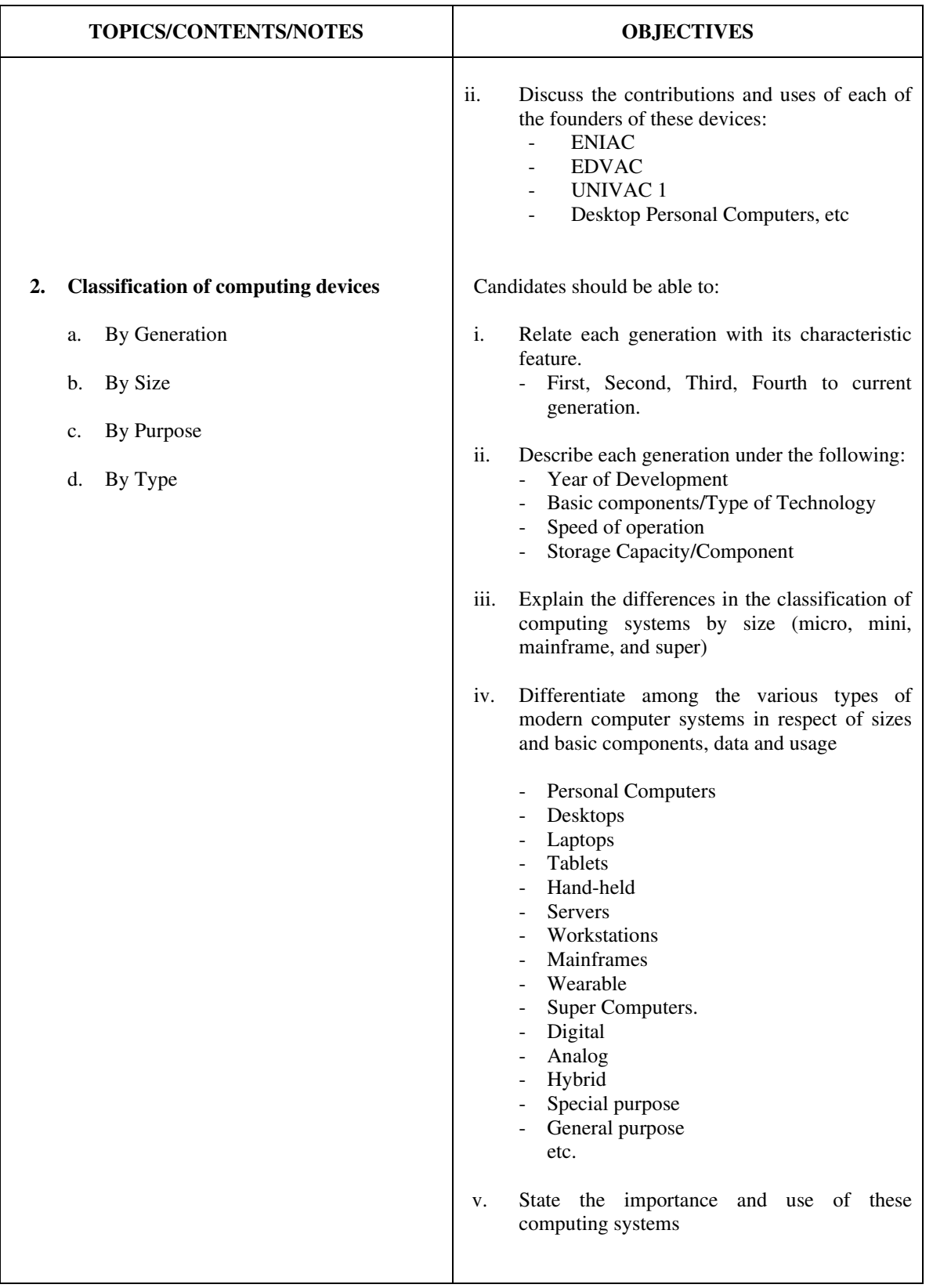

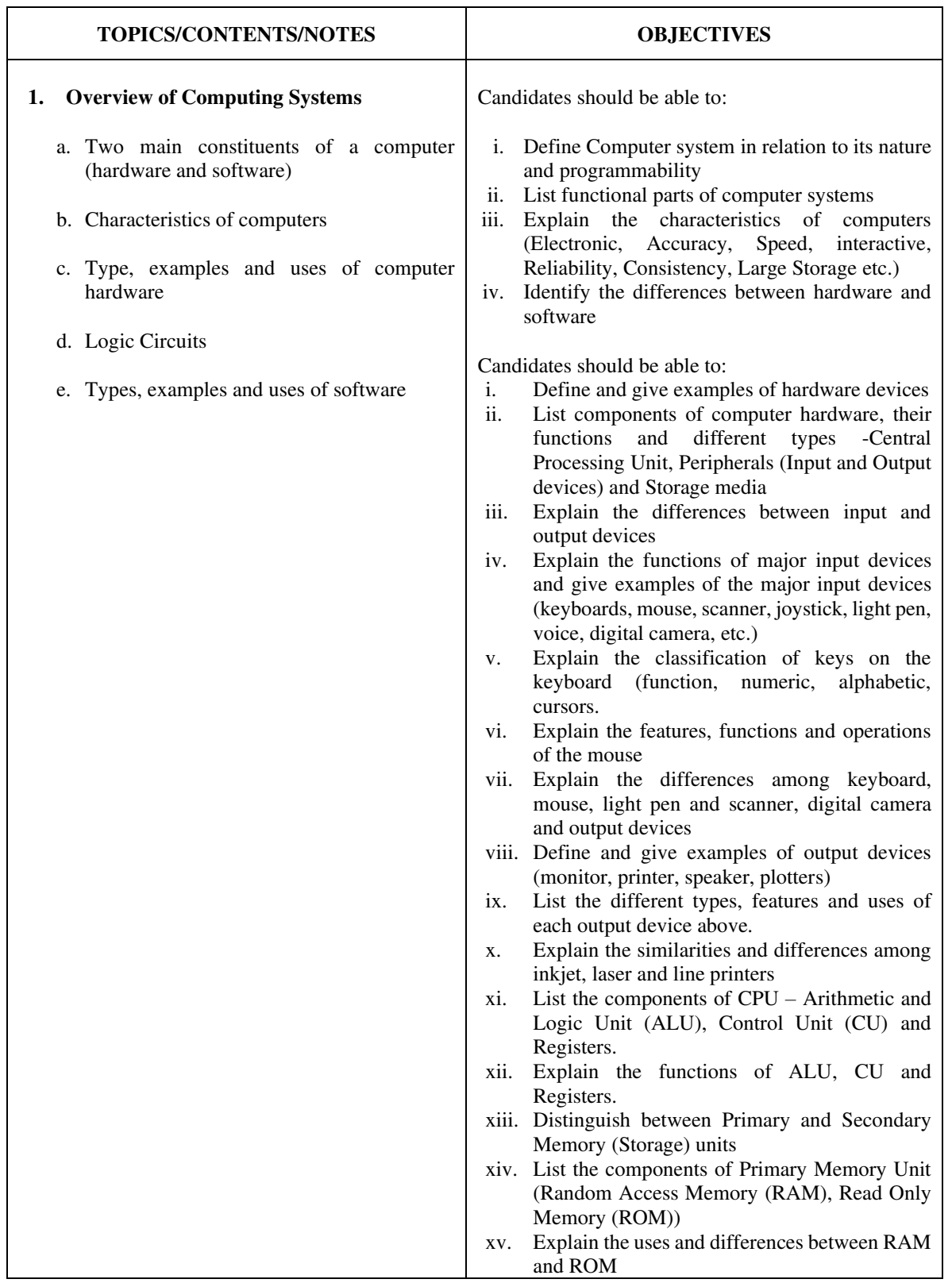

# **SECTION B: Fundamentals of Computing**

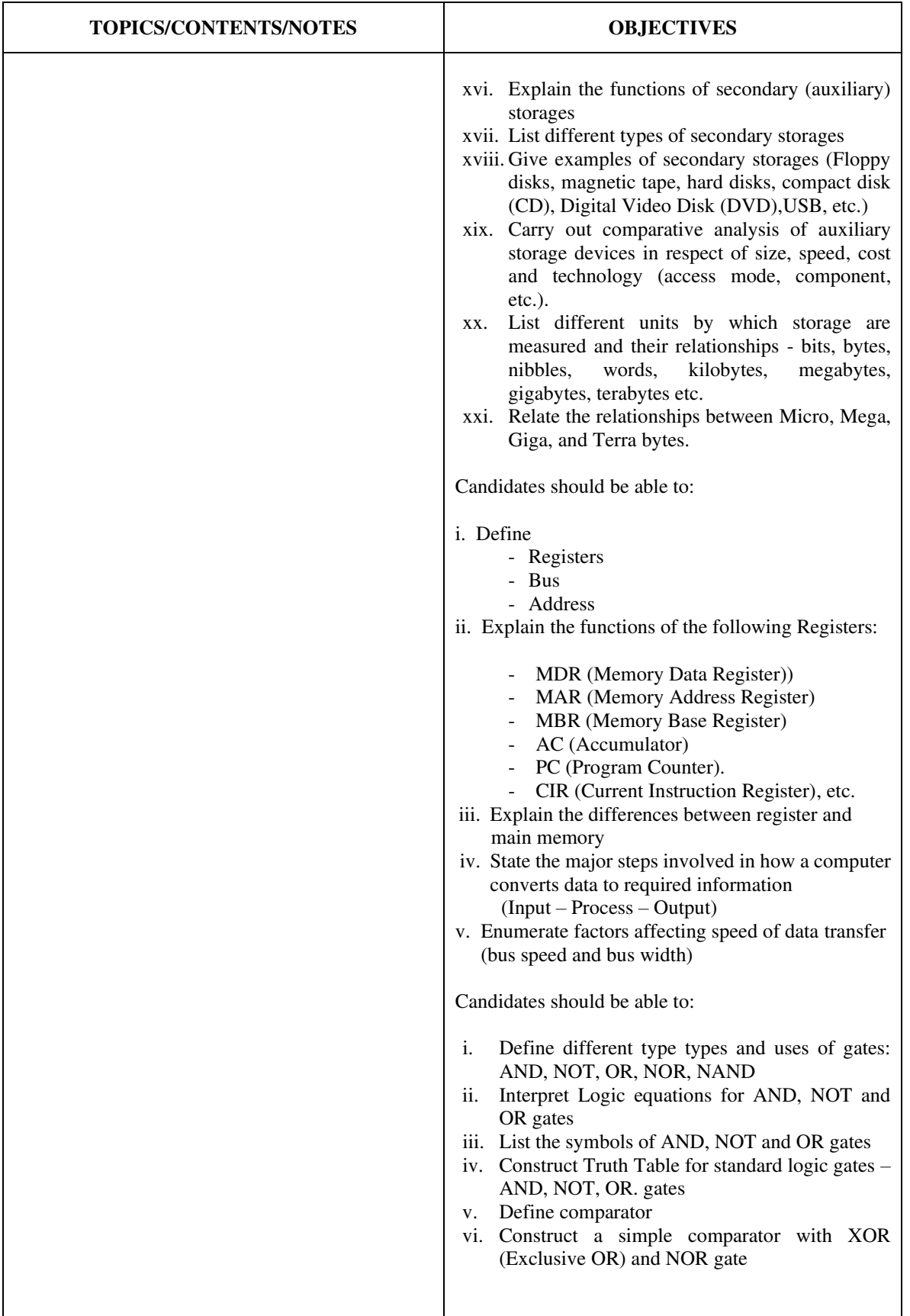

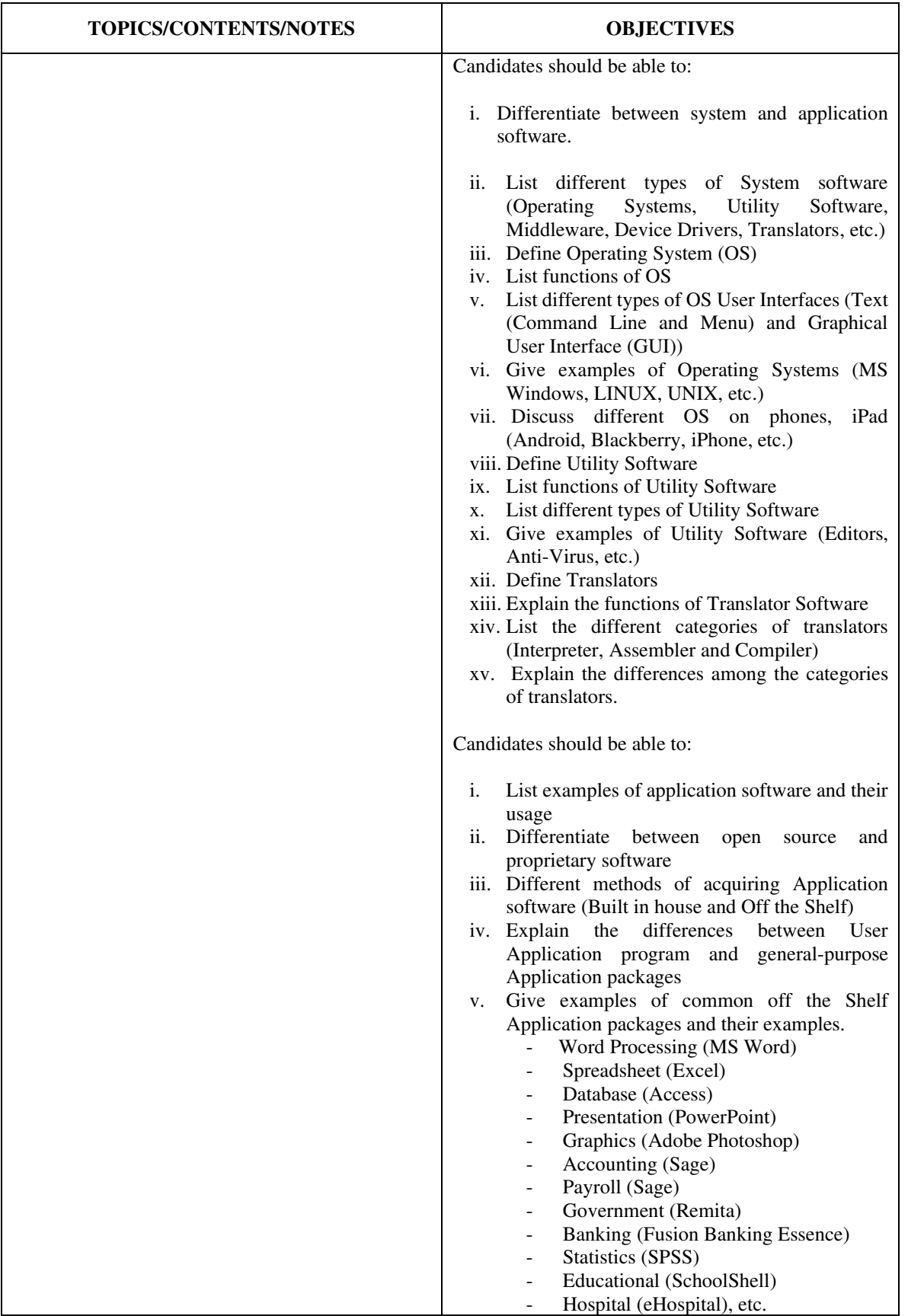

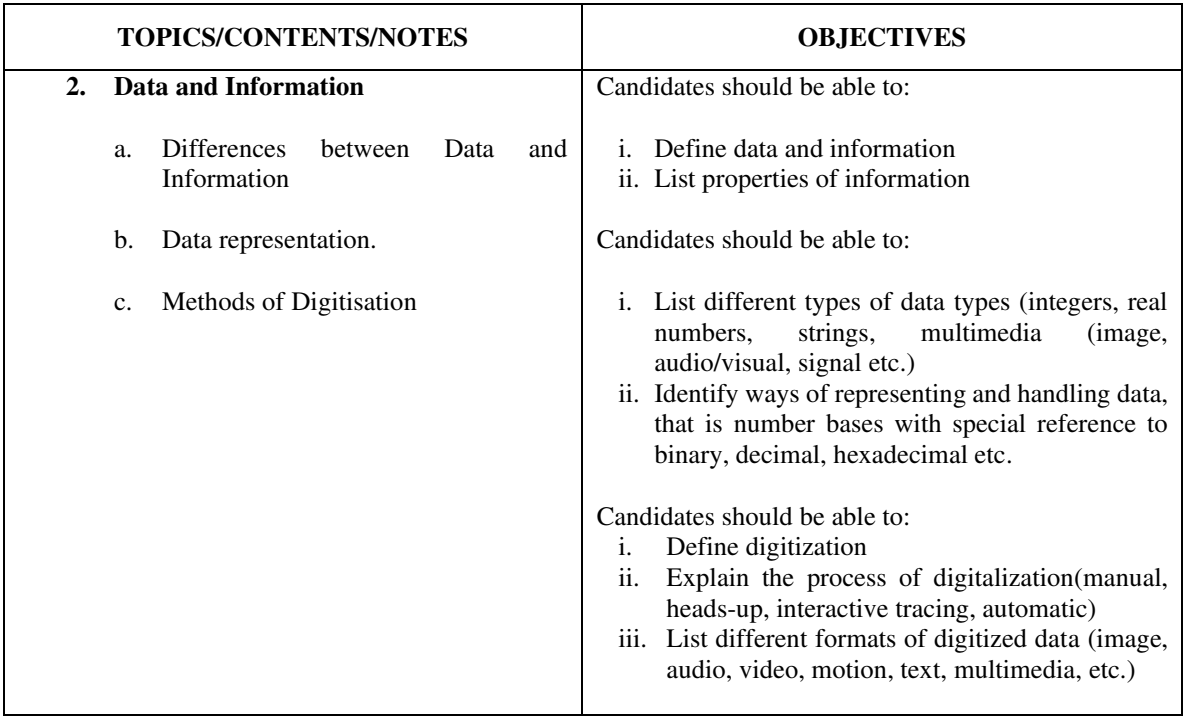

# **SECTION C: Computer Application Packages**

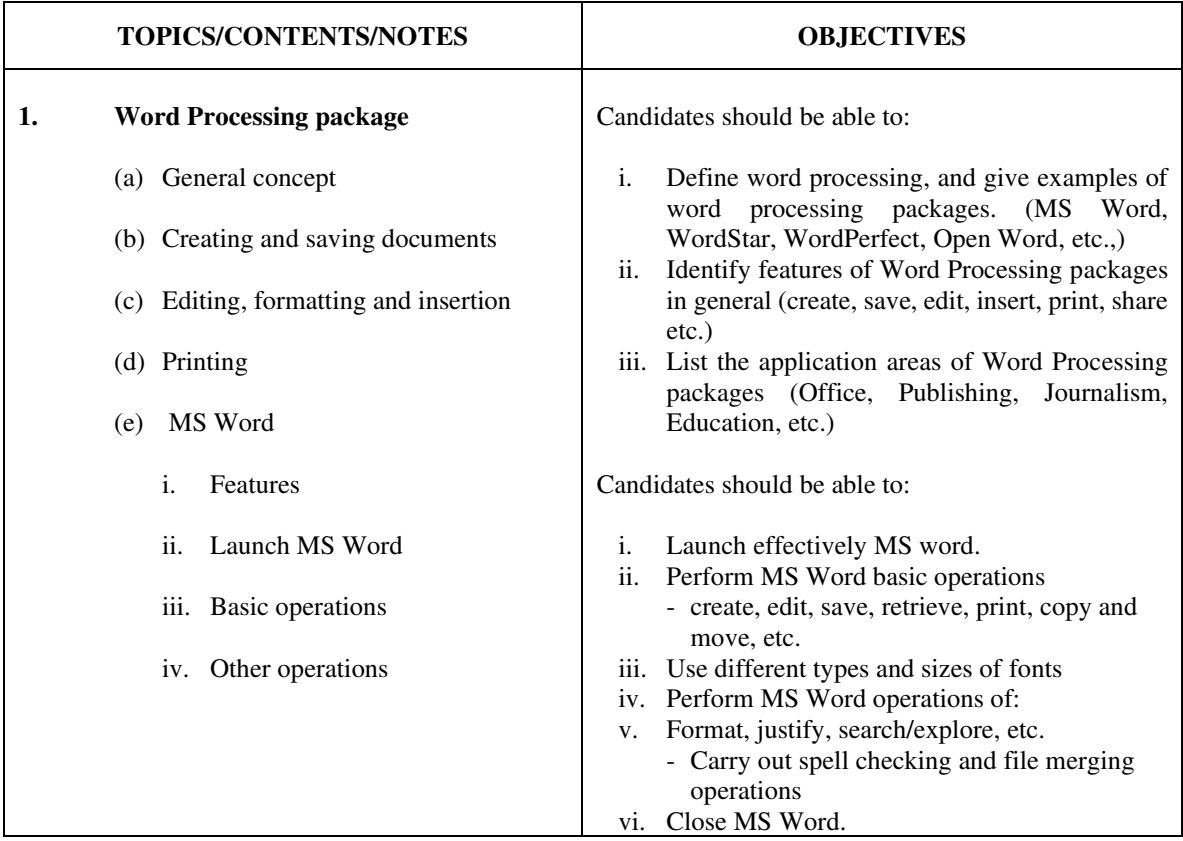

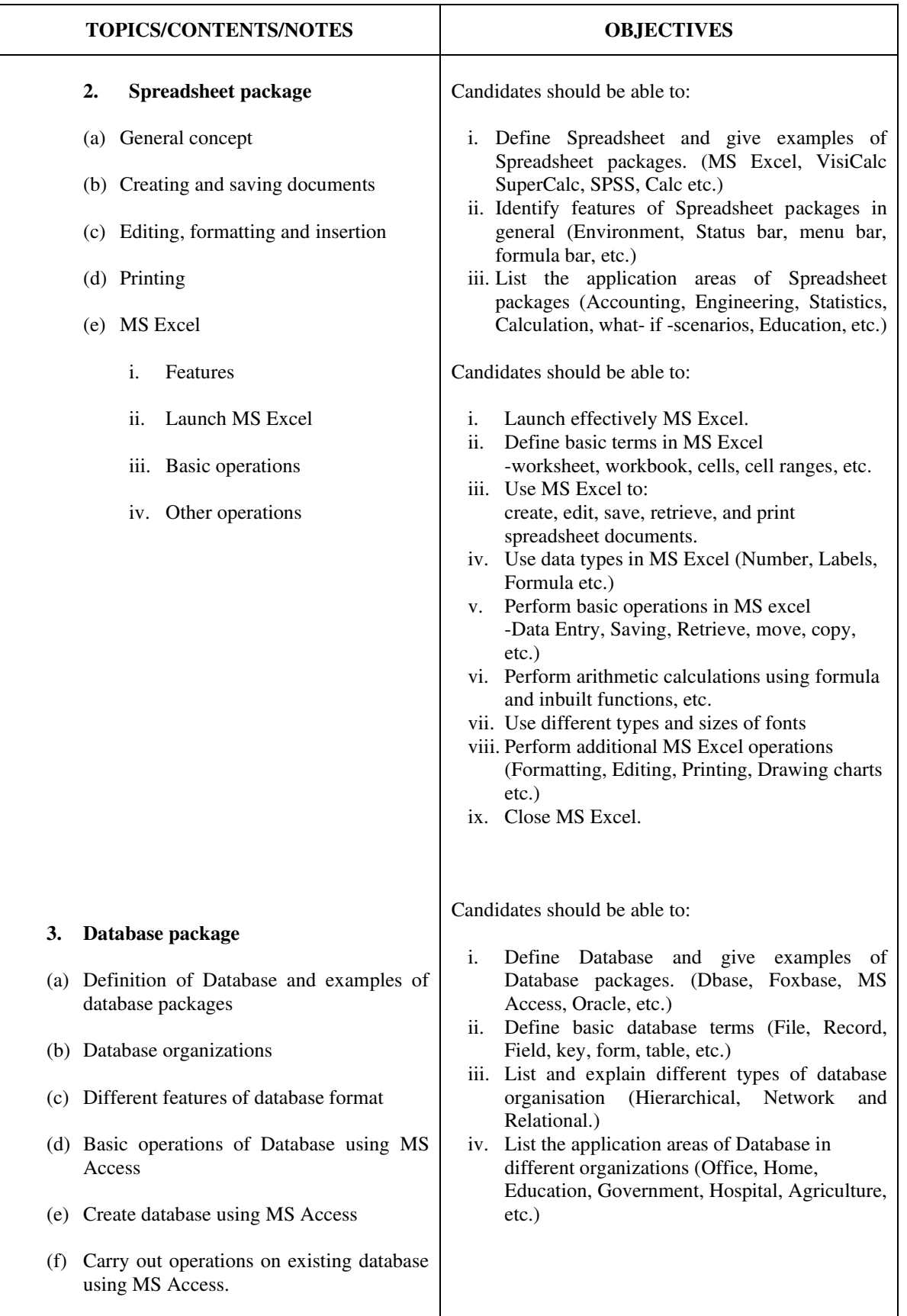

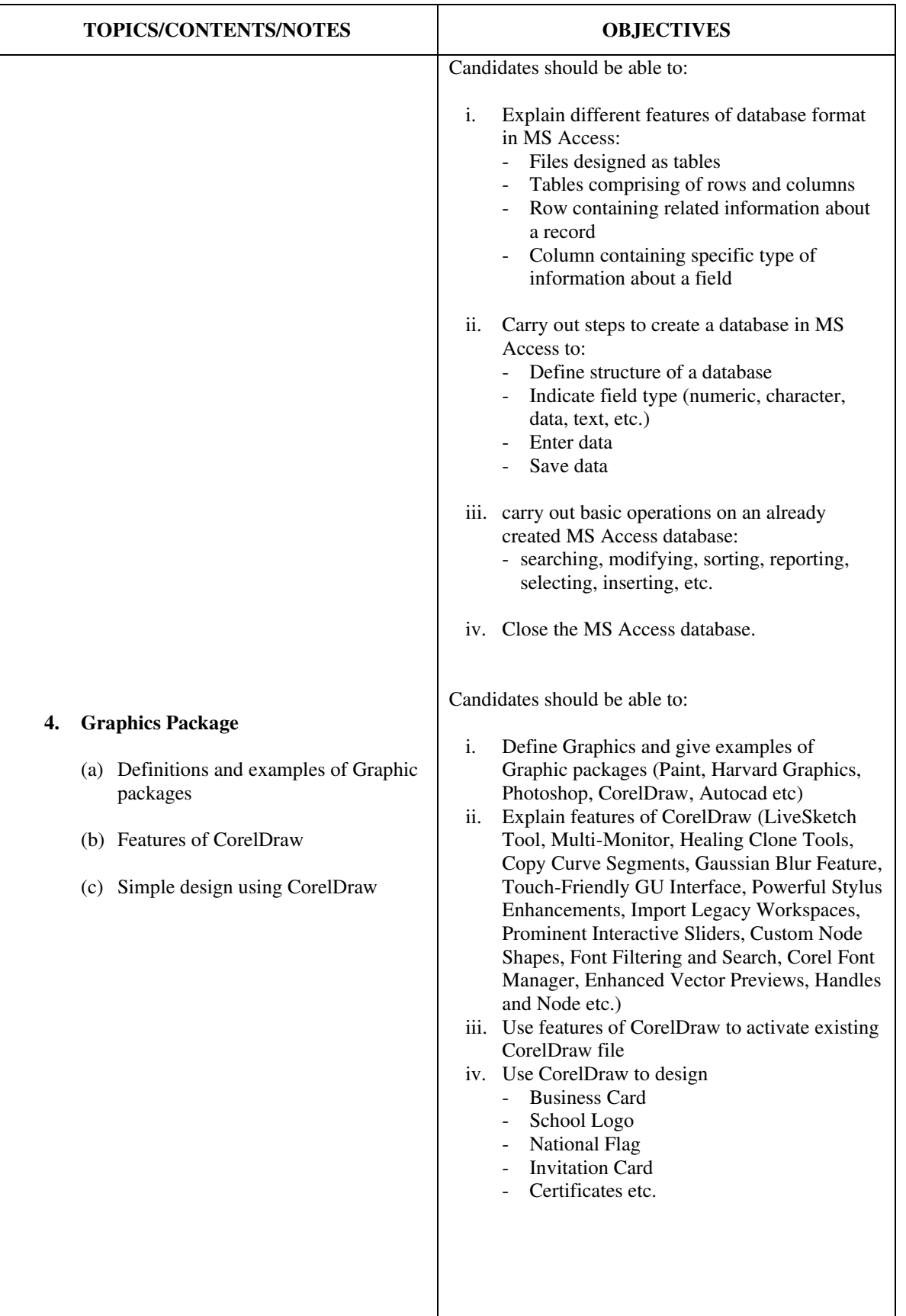

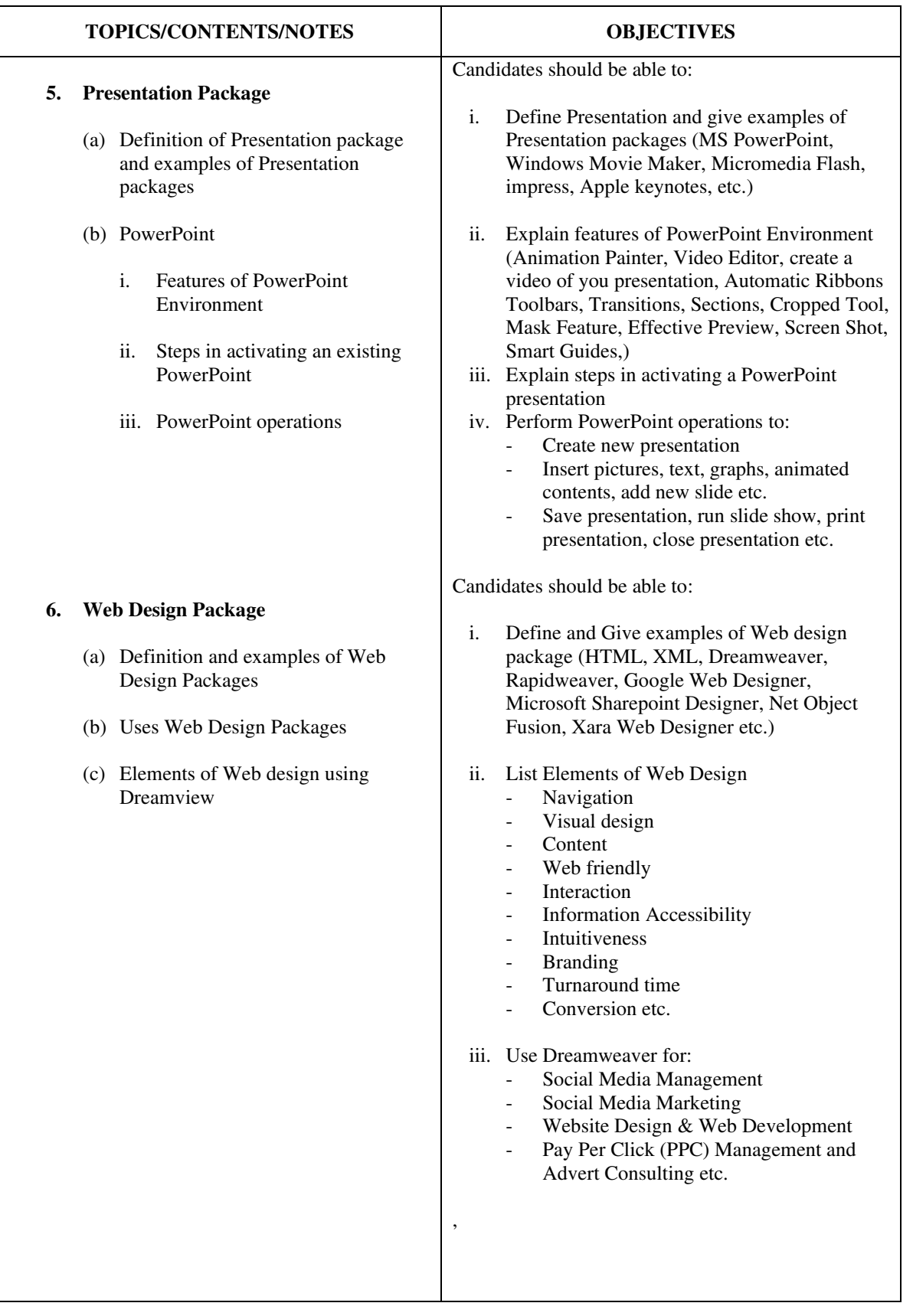

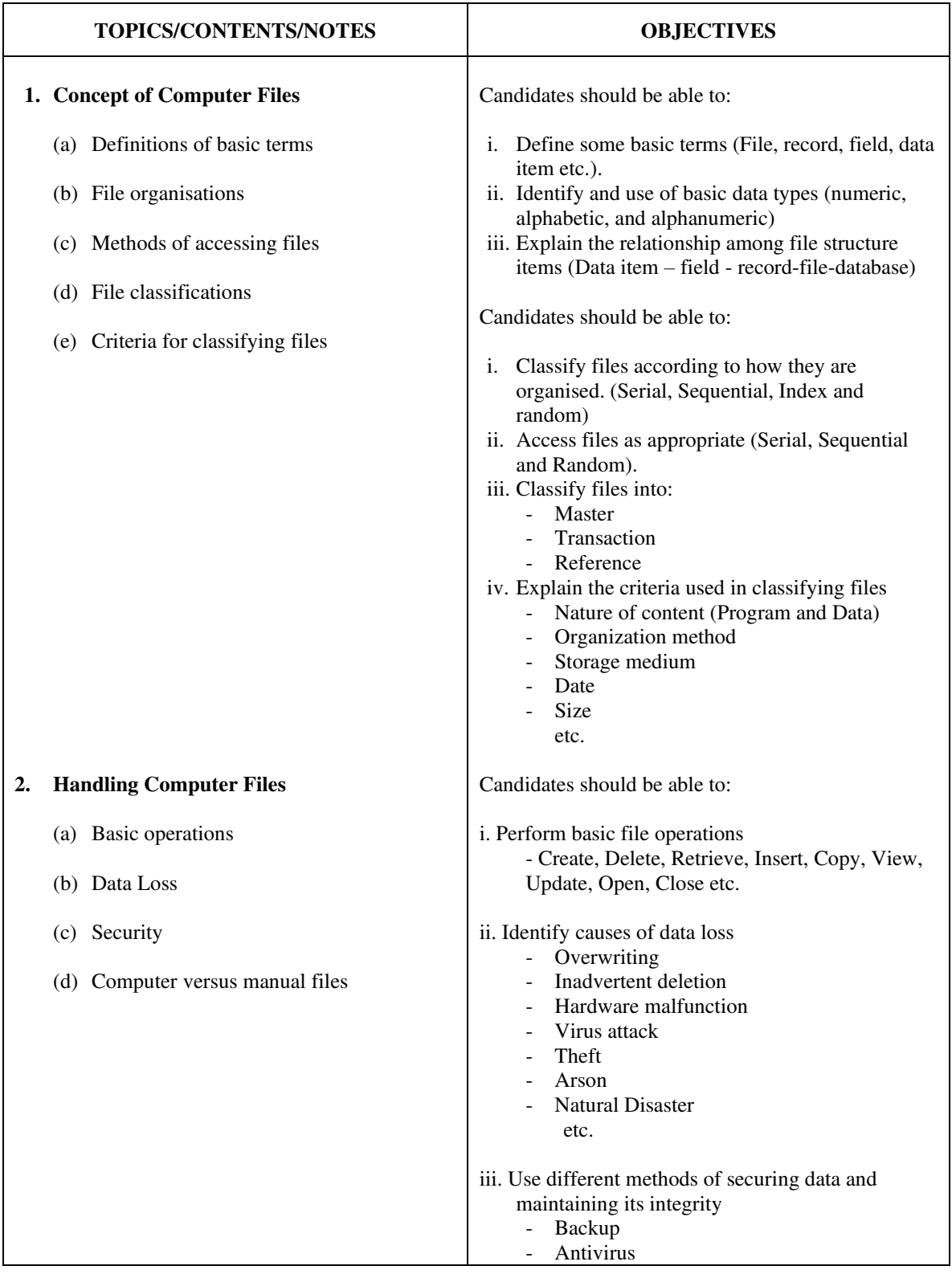

# **SECTION D: Managing Computer Files**

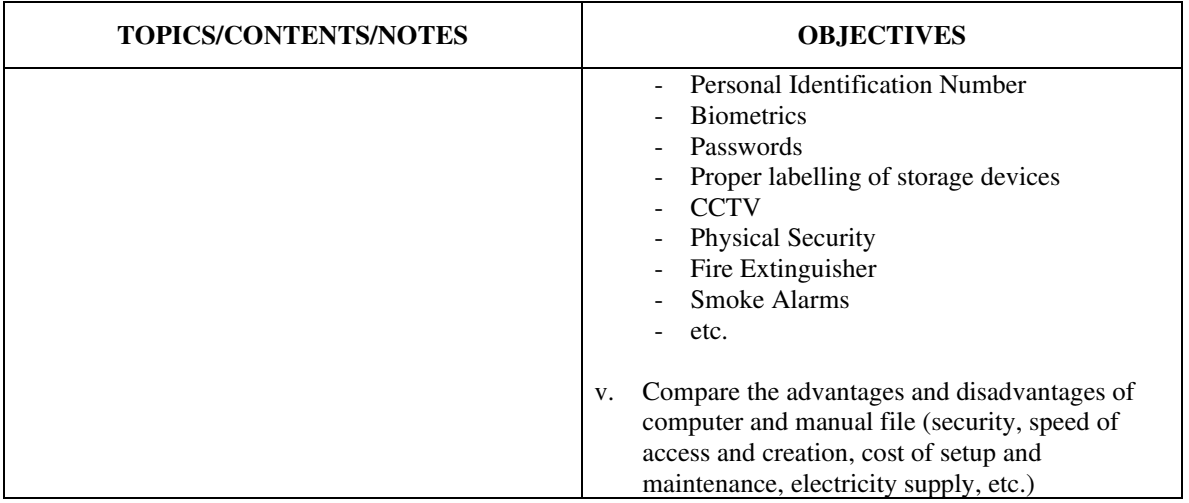

## **SECTION E: Computer Maintenance and Safety Measures**

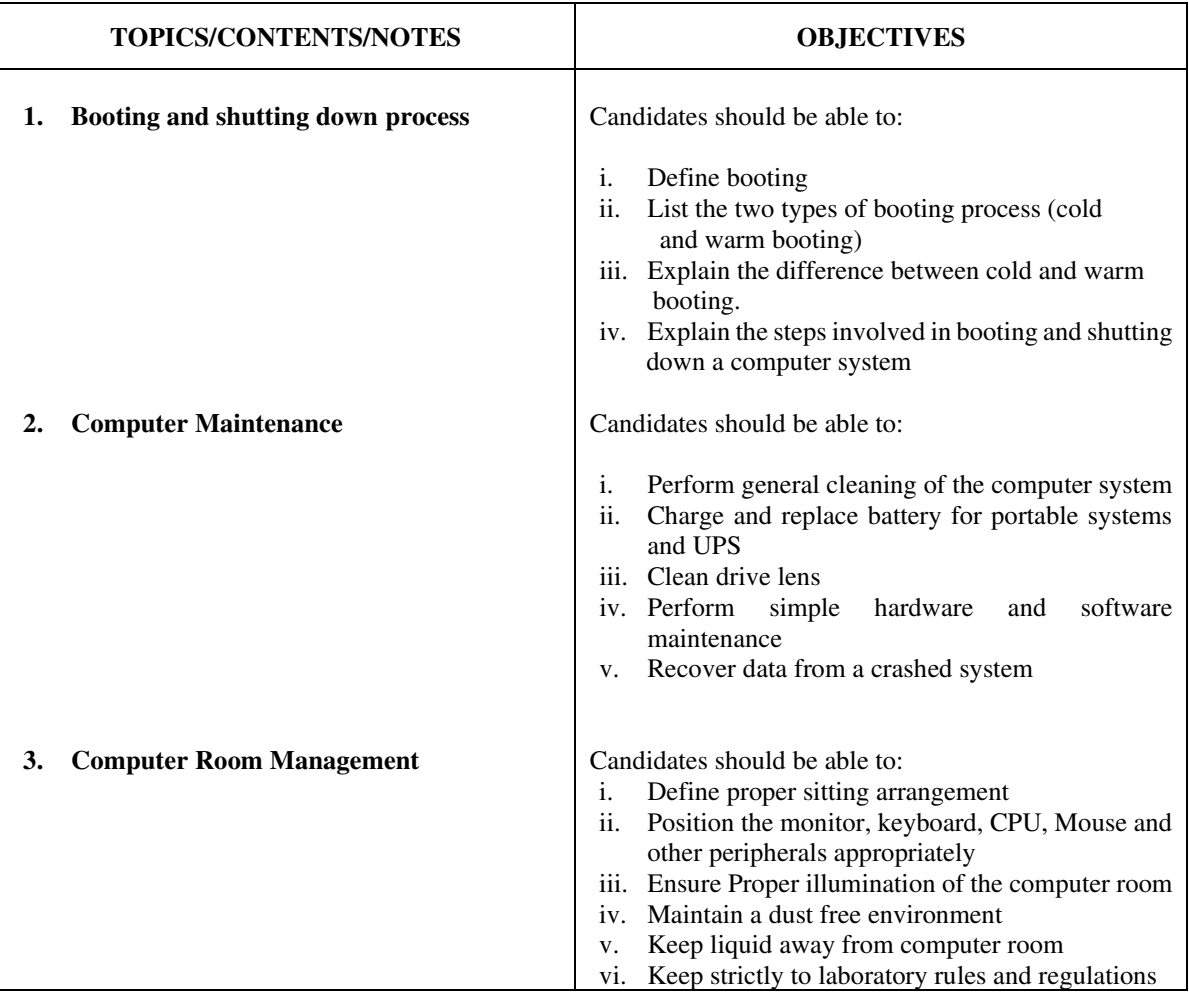

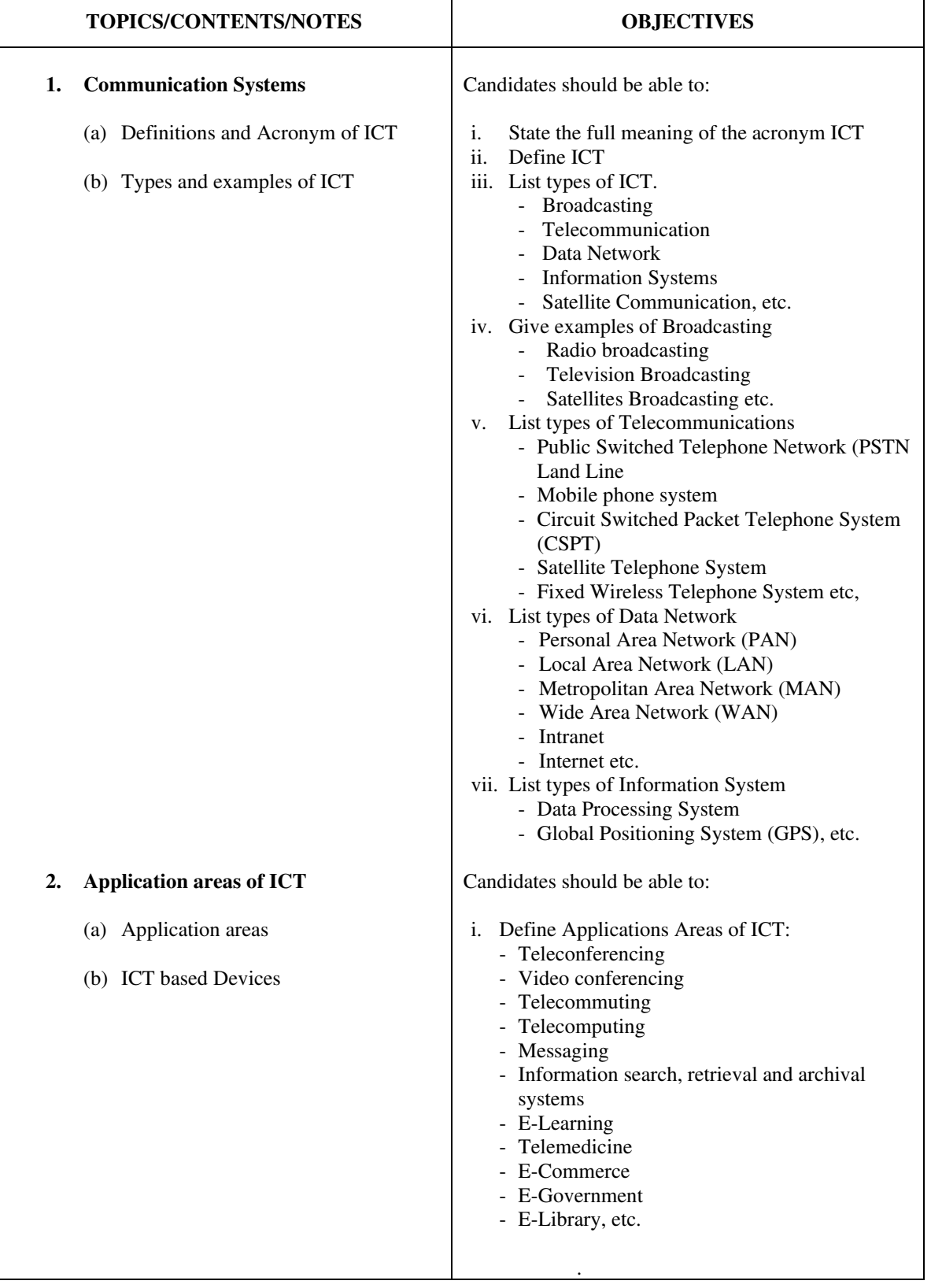

# **SECTION F: Information & Communication Technology (ICT)**

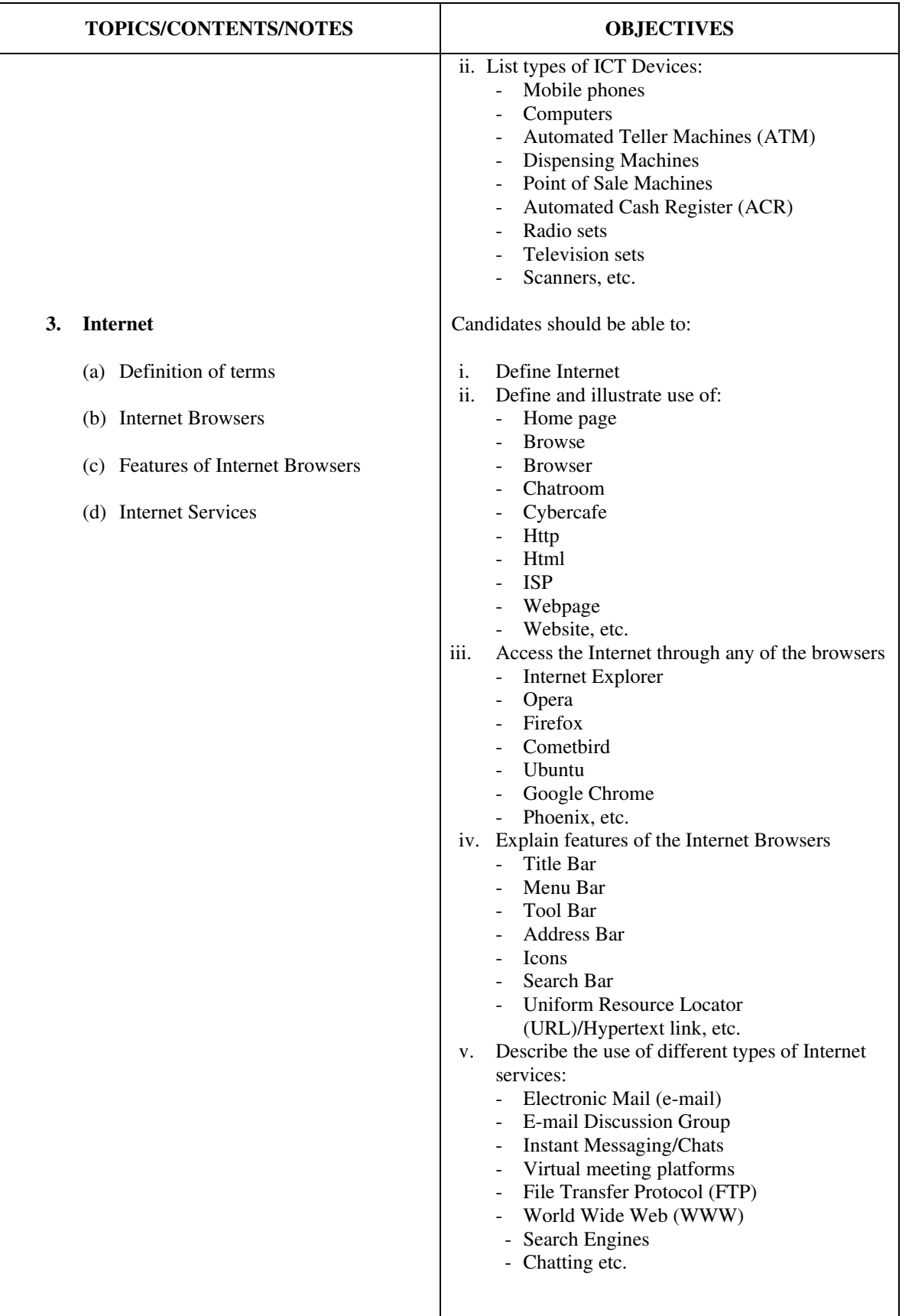

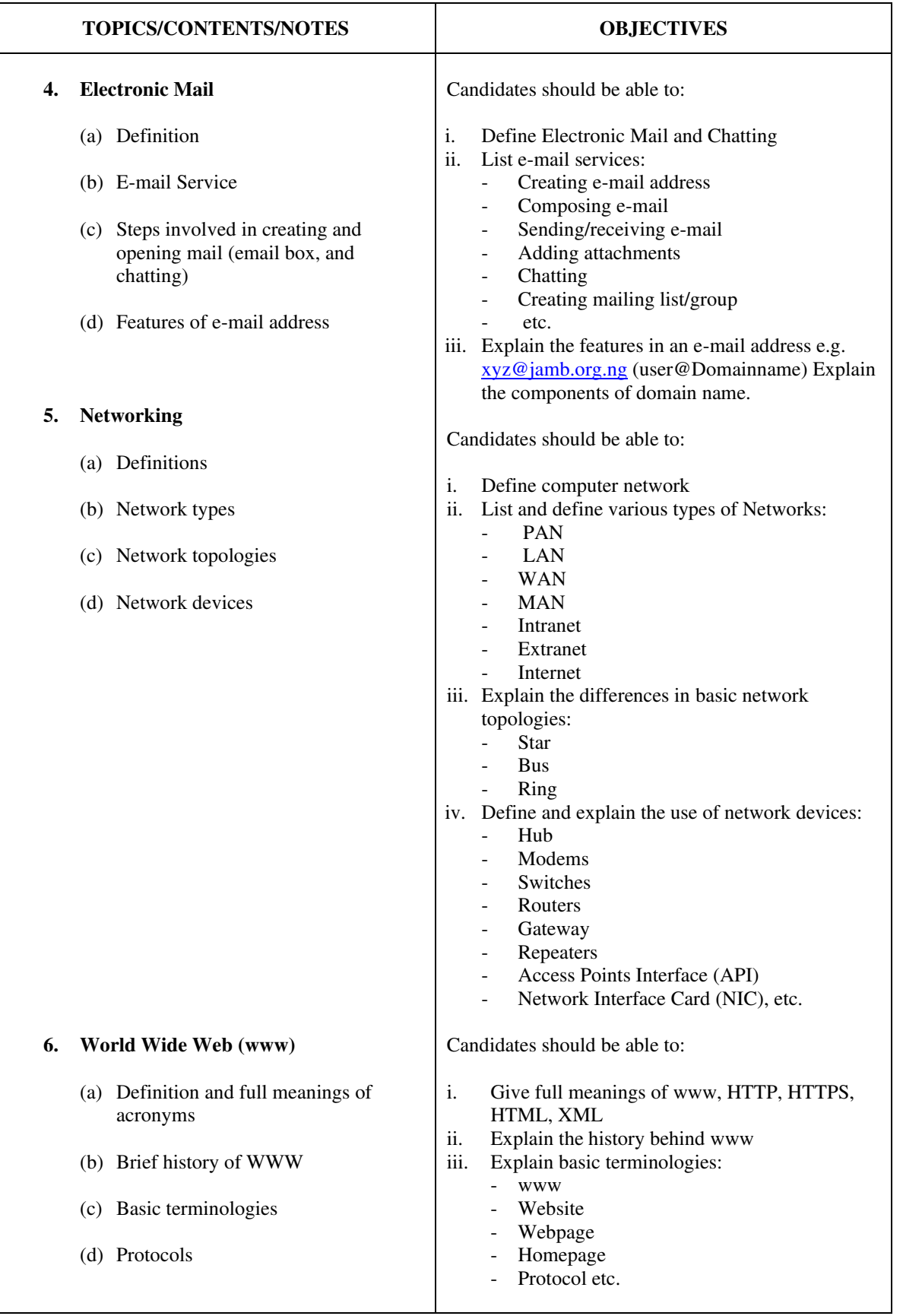

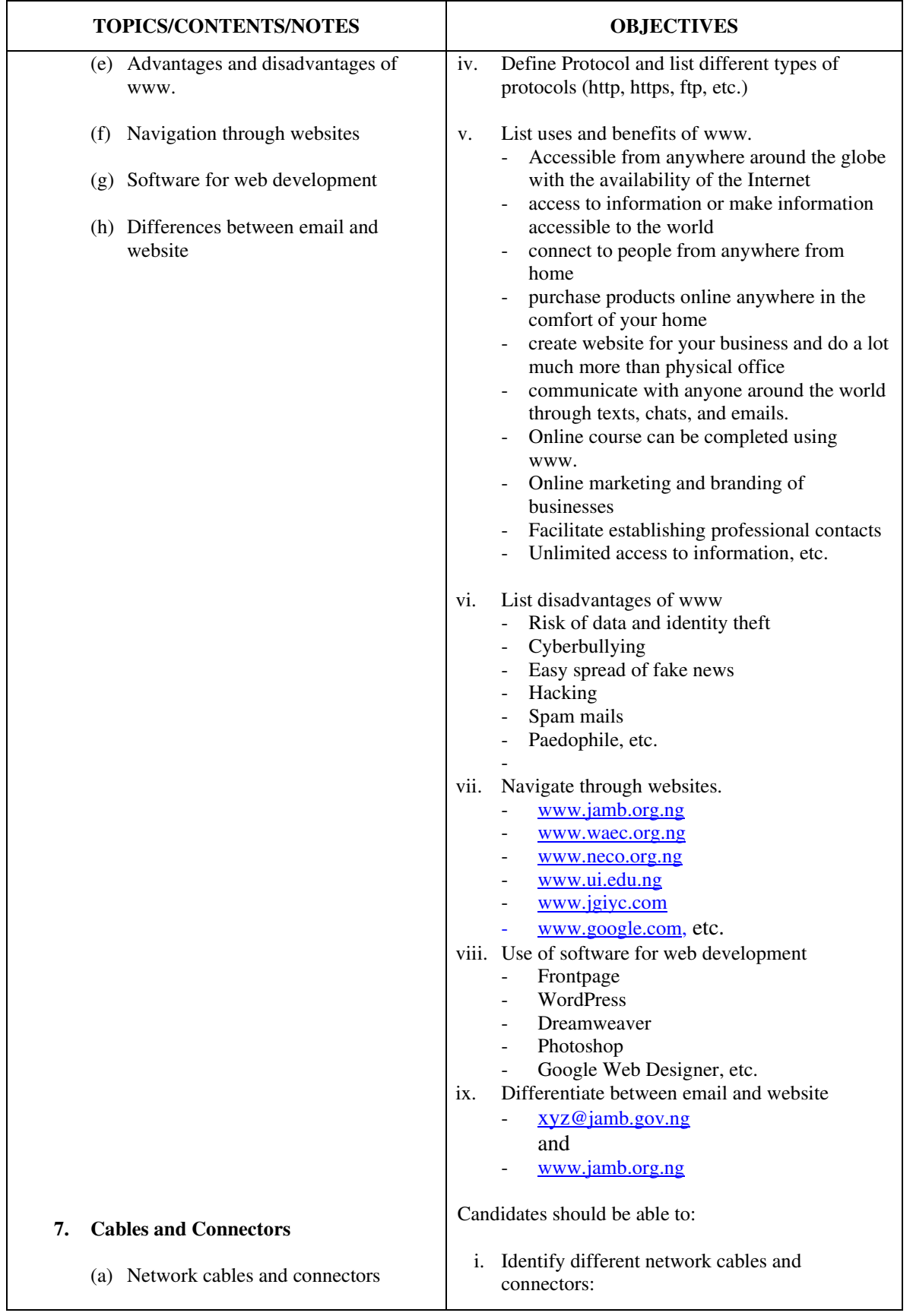

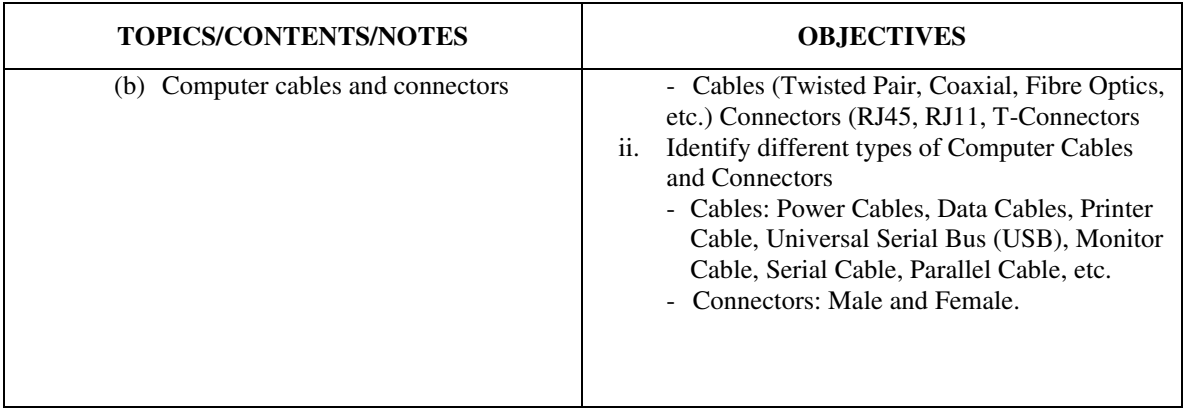

# **SECTION G: Developing Problem-Solving Skills**

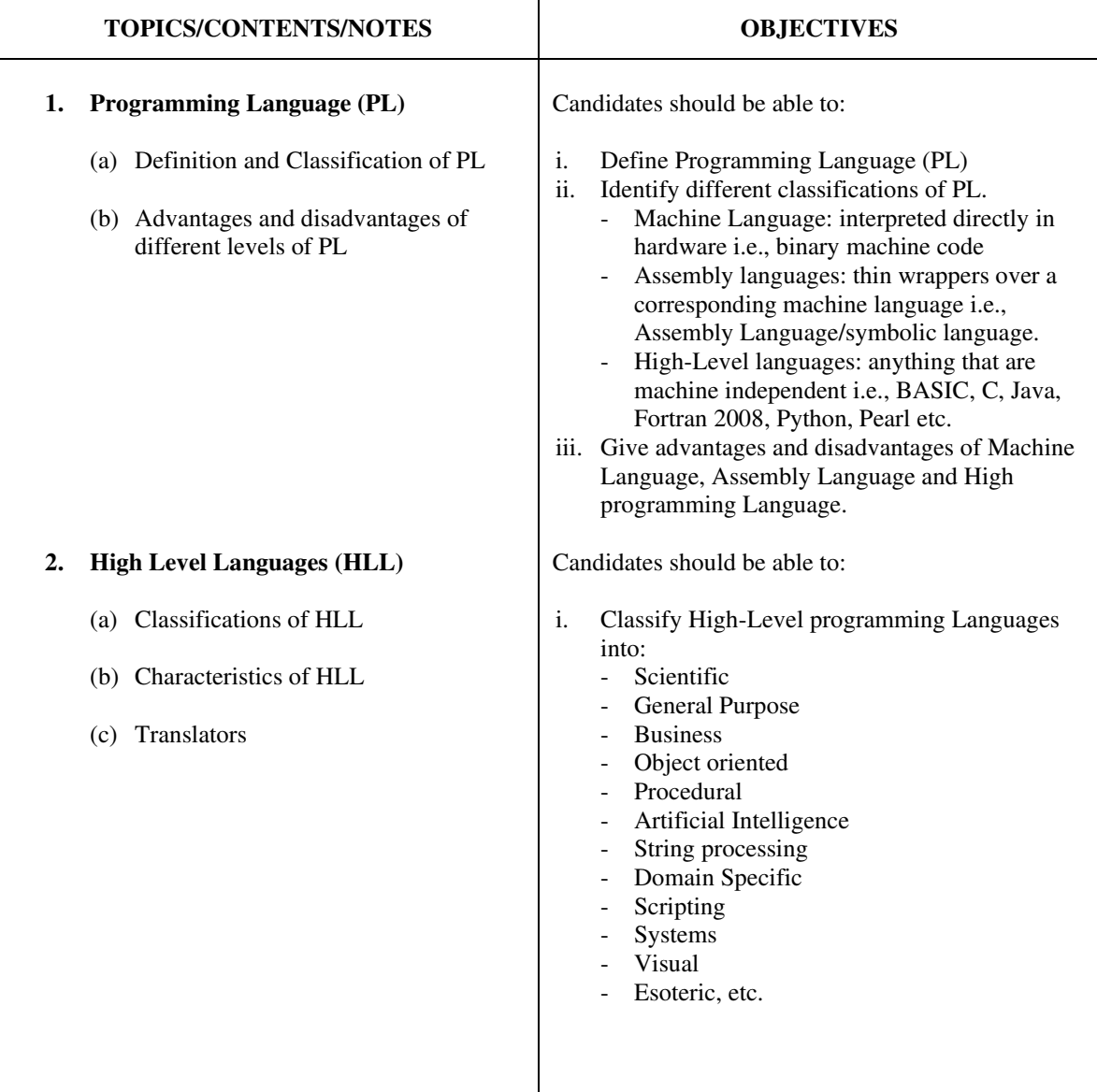

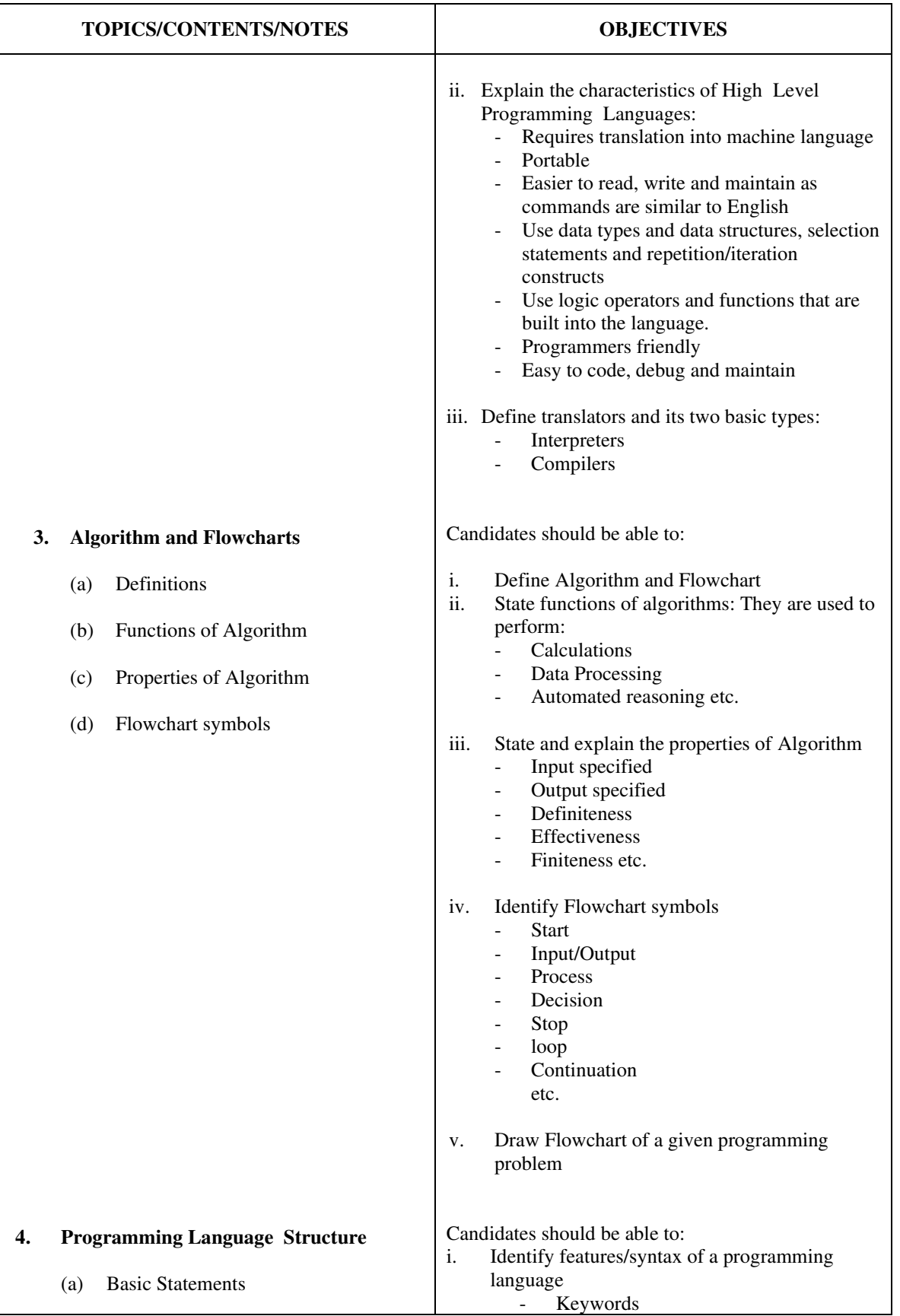

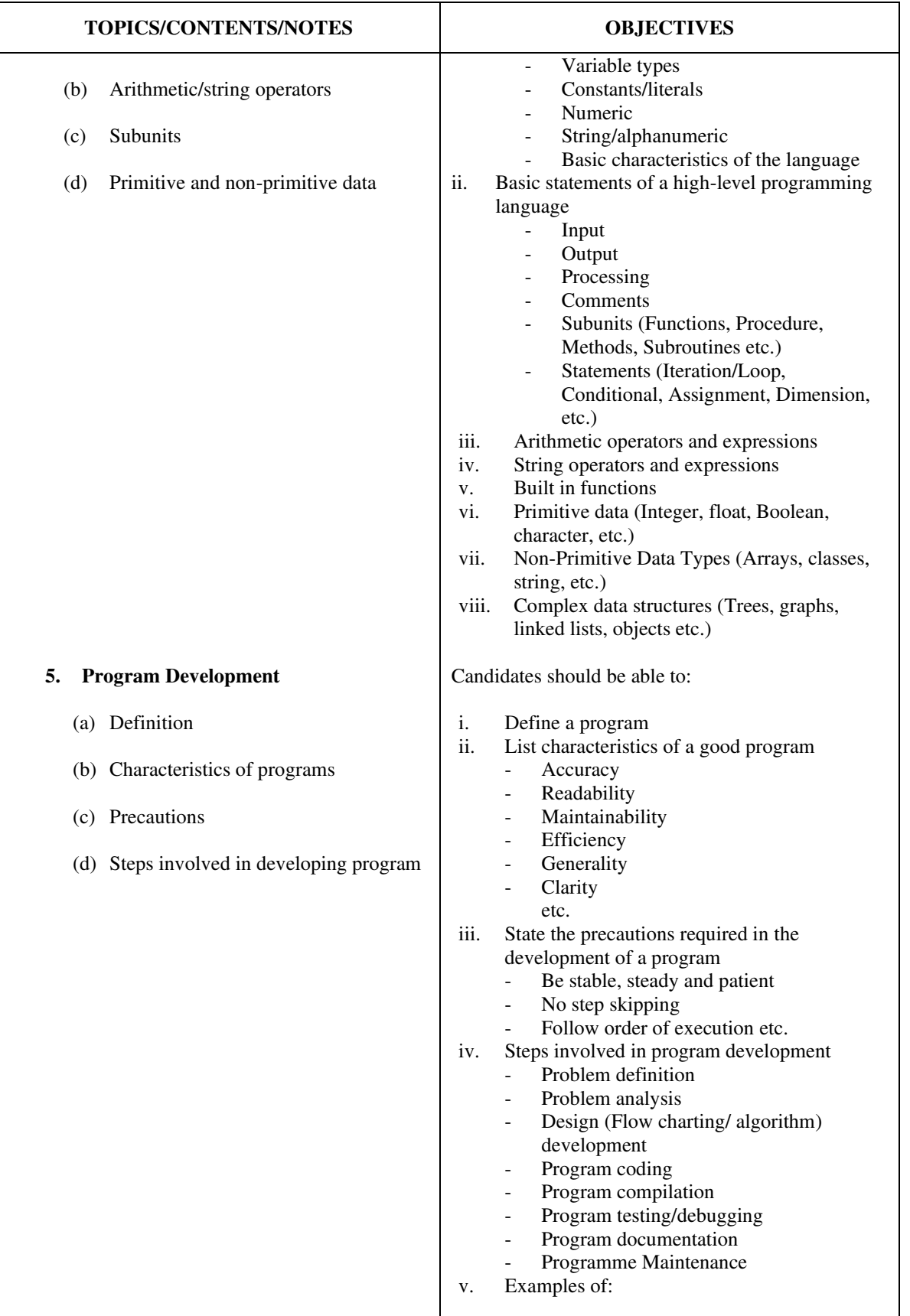

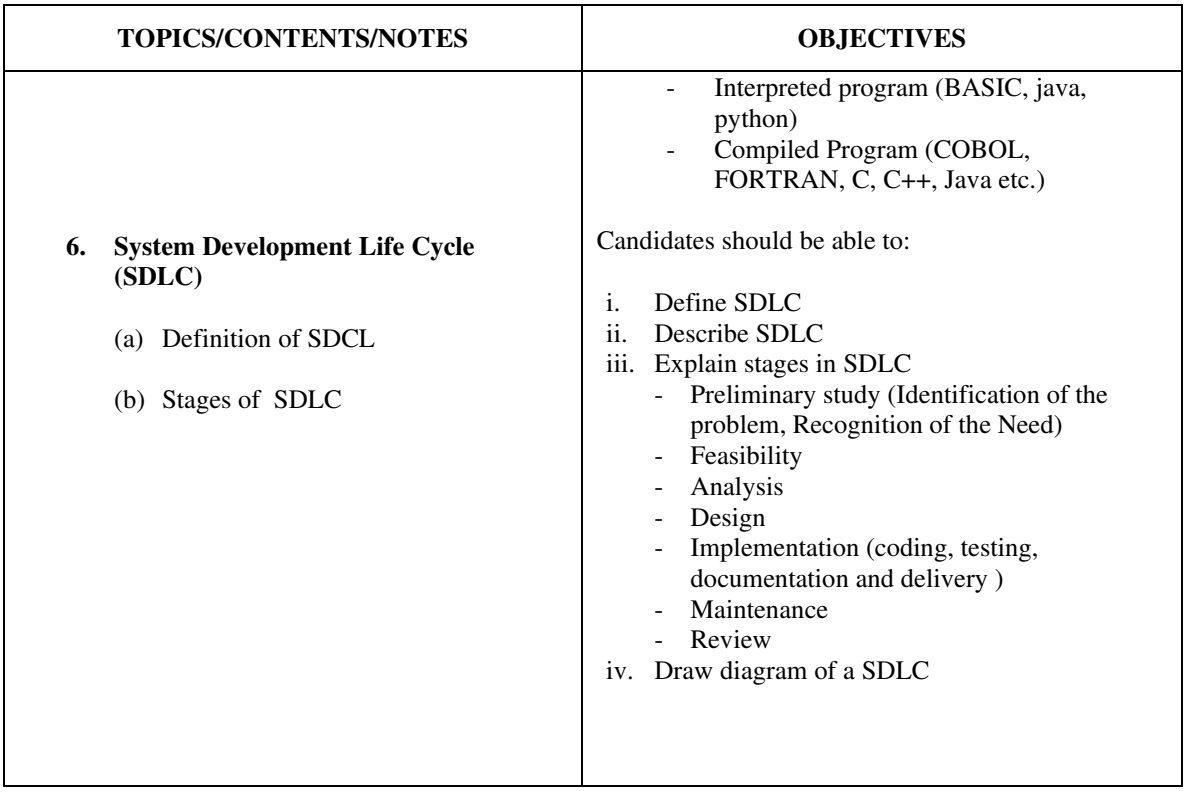

## **SECTION H: Artificial Intelligence (AI) and Robotics**

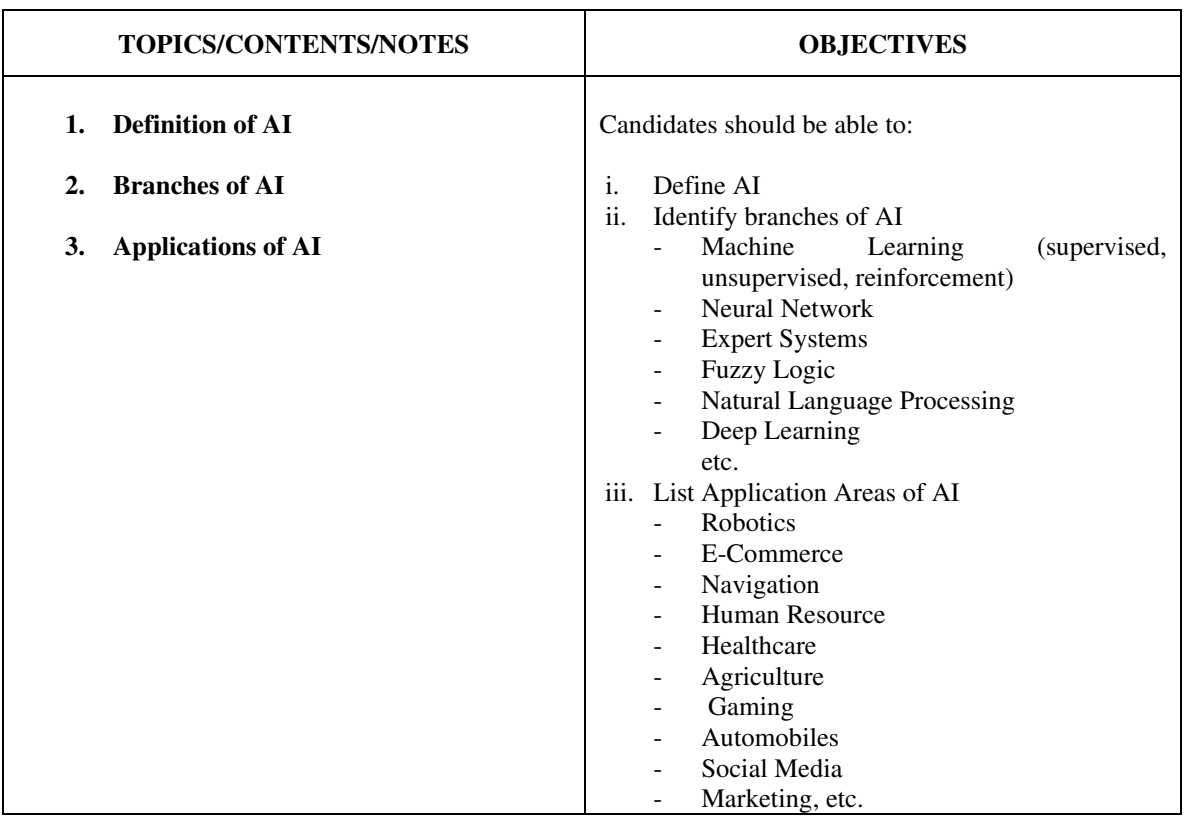

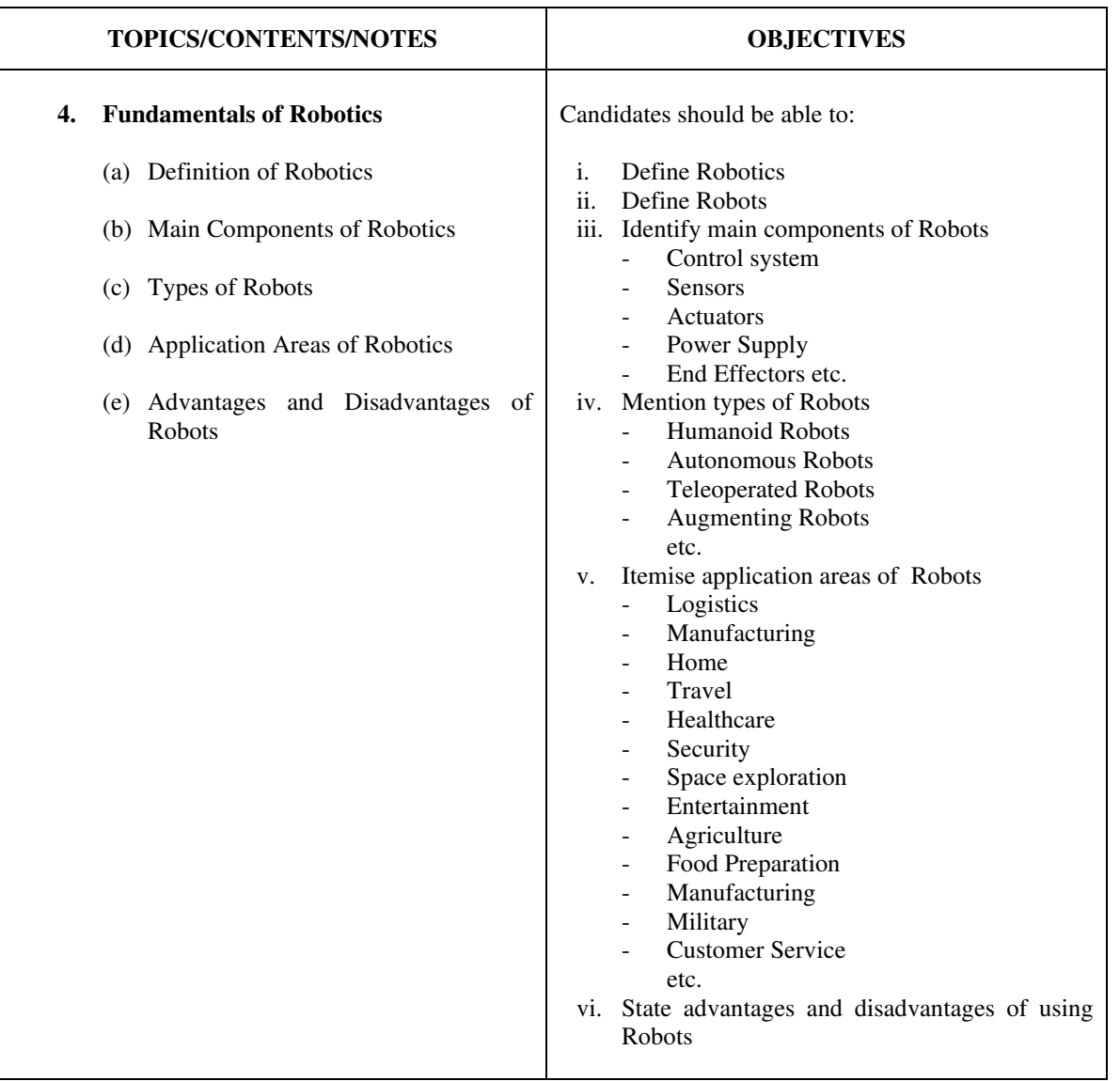

## **SECTION I: Computer Ethics and Human Issues**

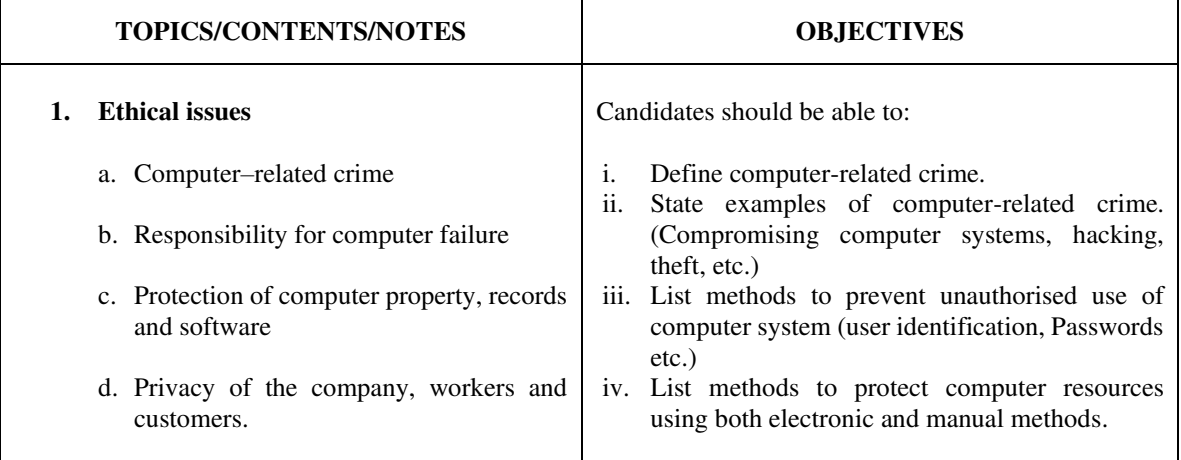

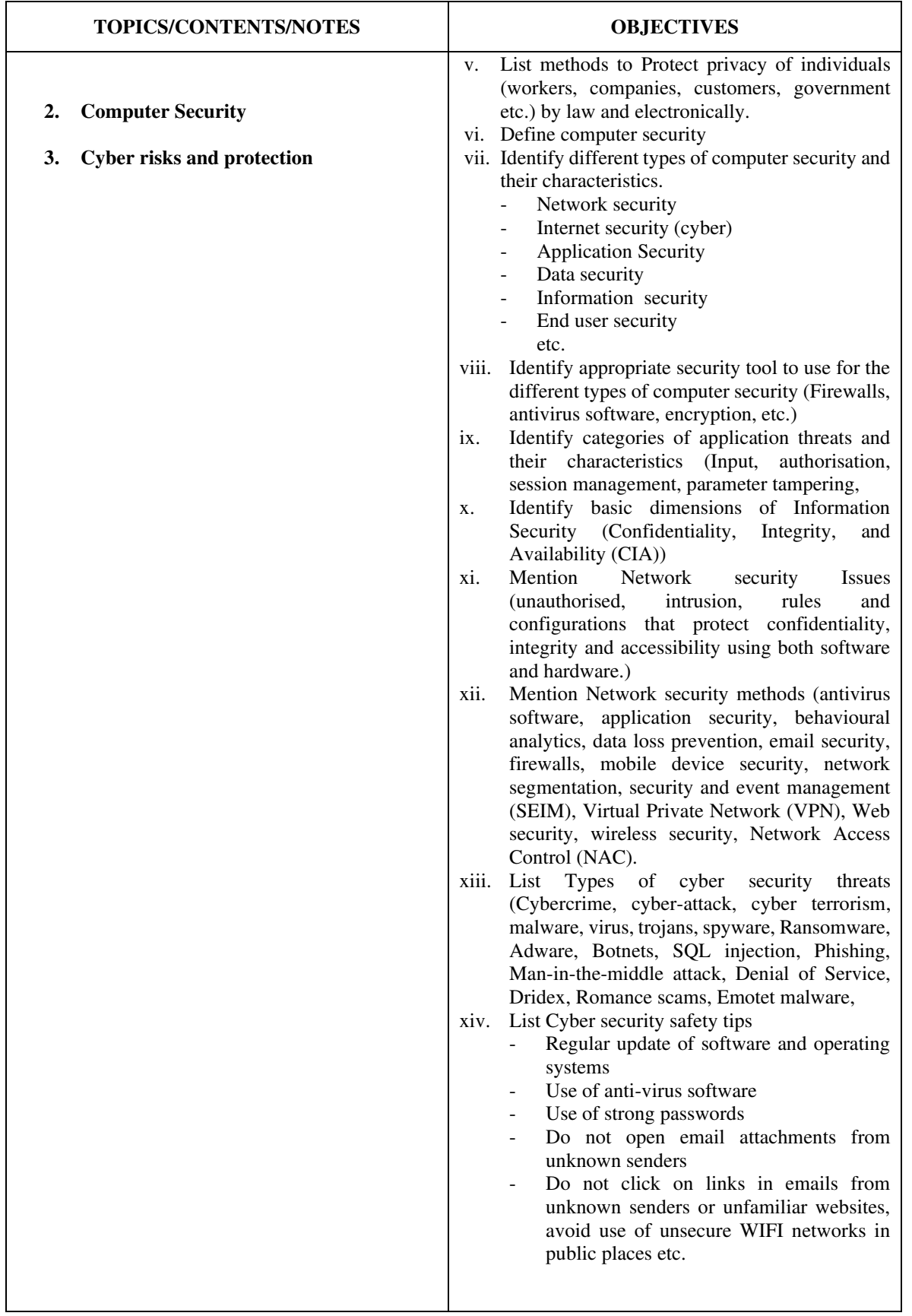

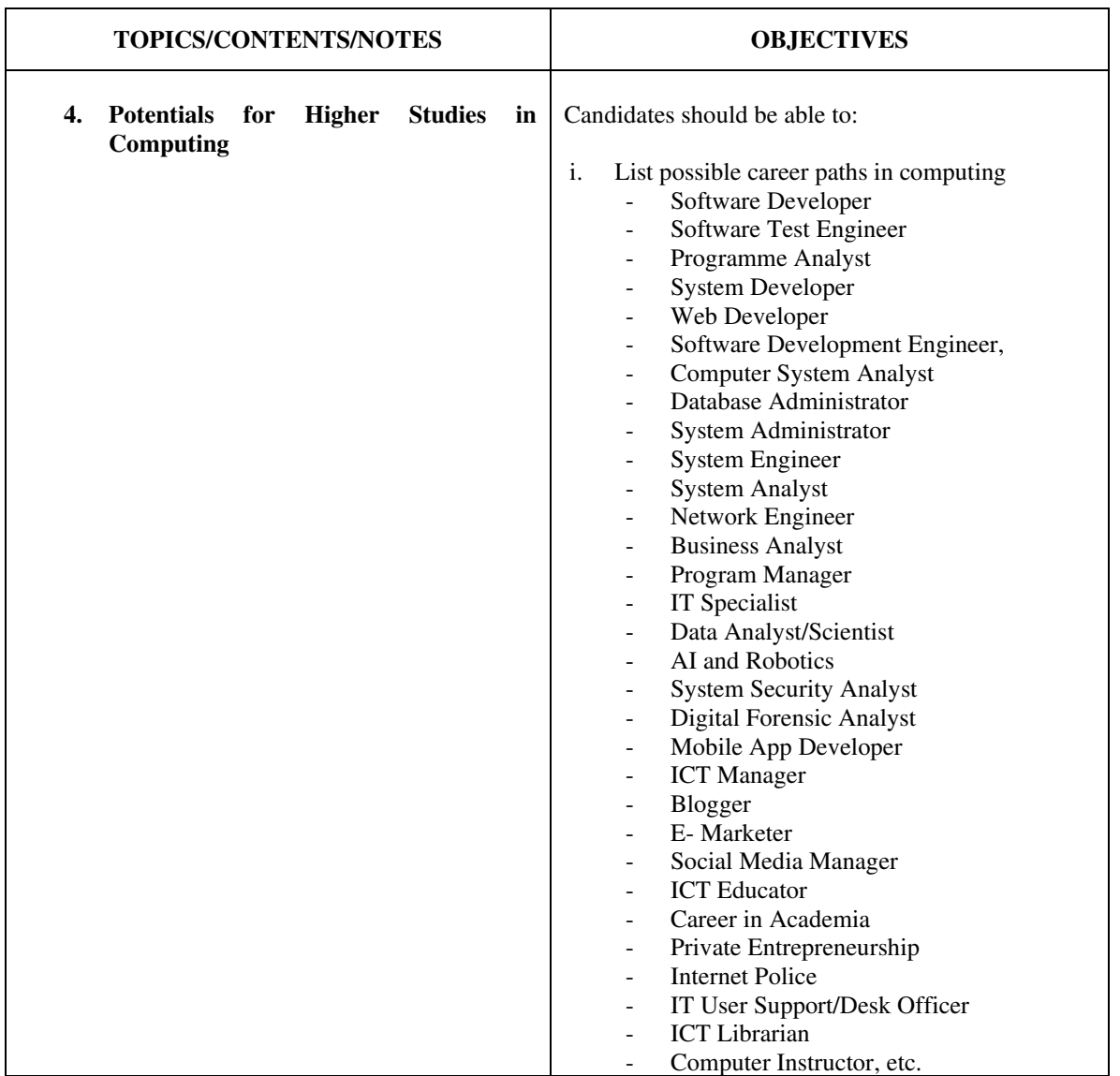

#### **RECOMMENDED TEXTS**

- 1. A Textbook for Year 11 Computer Studies Bibhya Sharma, Shaveen Singh & Vijay Singh, Publisher: Technology and Employment Skills Training Ministry of Education, Fiji.
- 2. Addan Emmanuel (2013). My Computer for Senior Secondary Schools 1, 2, 3 with Practical Training CD. Valueplus Publication Limited.
- 3. Adebisi, A. J. (2013). Fundamentals of Computer Studies, Nigeria: Expert Consults, Available on the contract of the contract of the contract of the contract of the contract on the contract of the contract of the contract of the contract of the contract of the contract of the contract of the contract of t [https://www.researchgate.net/publication/258339295\\_FUNDAMENTALS\\_OF\\_COMPUTE](https://www.researchgate.net/publication/258339295_FUNDAMENTALS_OF_COMPUTER_STUDIES) [R\\_STUDIES](https://www.researchgate.net/publication/258339295_FUNDAMENTALS_OF_COMPUTER_STUDIES)
- 4. Adedapo F. O. Mitchell A. S. and Agunbiade D. A. (Assessed on August 6, 2021): Online with Computer Senior Secondary 2; rasmedpublications.com
- 5. Brookshear, J. G. (1991). Computer Science: An Overview. Benjamin-Cummings Publishing Co. Inc.
- 6. Chiemeke Stella C., Souley Boukari, Olumide B. Longe (Assessed on August 6, 2021); Computer Studies for Senior Secondary Schools; University Press Plc., upssbookshop.com
- 7. Doyle, S (1995). Computer Studies for You, USA: Nelson Thomas Ltd, 2nd Edition. Available at<https://www.amazon.com/GCSC-Computer-Studies-You/dp/0748703810>
- 8. Driscoll, T. & Dolden R. (1998). Computer Studies and Information Technology (The Motivate Series), Nigeria: Macmillan Education, Available at <https://amazon.com/ComputerStudies-Information-Technology-Motivate/dp/0333598342>
- 9. Henderson, P. (1987, February), Modern Introductory Computer Science. In Proceedings of the eighteen SIGCSE technical symposium on Computer Science education (pp. 183-190).
- 10. HiiT@School (Assessed on August 6, 2021); Computer Studies for Senior Secondary Education; HiiT
- 11. Ojo D. J. (2018). Senior Secondary School Certificate Examination on Data Processing. Past Questions and Answers (2014 - 2020). Published by TONAD Publishers Limited. (Theory, Objectives and Practical)
- 12. Otuka J. O. E. Akande A. F. and Iginla S. I. (2019): New Computer Studies 1-3; LearnAfrica
- 13. Senior School Certificate Examinations/National Examination Council (SSCE/NECO). Past Questions and Answers on Computer Studies (Theory/Objectives).
- 14. Sloan, R. H., & Troy, P. (2008). CS 0.5: a better approach to introductory computer science for majors. ACM SIGCSE Bulletin, 40(1), 271-275.